PQ 法の途中、

$$
\begin{bmatrix}\na(j\omega) & b(j\omega) \\
c(j\omega) & d(j\omega)\n\end{bmatrix} = \begin{bmatrix}\n\frac{g(\omega) \mp P(\omega)}{2} & jR_2 \frac{u(\omega) \mp Q(\omega)}{2} \\
j\frac{u(\omega) \pm Q(\omega)}{2R_1} & \frac{g(\omega) \pm P(\omega)}{2R_2}\n\end{bmatrix}
$$

に各値、つまり、

$$
g(\omega) = \frac{2 - 3.8012 \omega^2}{1 - 0.6309 \omega^2}
$$
  
\n
$$
u(\omega) = \frac{4.2628 \omega - 4.4884 \omega^3}{1 - 0.6309 \omega^2}
$$
  
\n
$$
P(\omega) = 0
$$
  
\n
$$
Q(\omega) = \pm \frac{4.4884 \omega^3 - 2.8305 \omega}{1 - 0.6309 \omega^2}
$$
  
\n
$$
R_1 = R_2 = 1 [\Omega]
$$

を代入する際 Q(ω)の一側、Q(ω) =  $-\frac{4.4884 \omega^3 - 2.8305 \omega}{1.0.6309 \omega^2} = \frac{-4.4884 \omega^3 + 2.816 \omega^2}{1.0.6309 \omega^2}$ 2 3  $1 - 0.6309$  $4.4884 \omega^3 + 2.8305$  $1 - 0.6309$  $Q(\omega) = -\frac{4.4884 \omega^3 - 2.8305}{4.283333}$ ω  $ω<sup>3</sup> + 2.8305ω$ ω ω) =  $-\frac{4.4884 \omega^3 - 2.8305 \omega}{4.02888 \omega^2} = \frac{-4.4884 \omega^3 + 2.8305 \omega}{4.02888 \omega^2}$  を採用 しますと、

$$
=\begin{bmatrix}\frac{2-3.8012 \omega ^2}{1-0.6309 \omega ^2}-0&\frac{4.2628 \omega -4.4884 \omega ^3}{1-0.6309 \omega ^2}-\frac{-4.4884 \omega ^3+2.8305 \omega }{2}\\ \frac{4.2628 \omega -4.4884 \omega ^3}{1-0.6309 \omega ^2}+\frac{-4.4884 \omega ^3+2.8305 \omega }{1-0.6309 \omega ^2}&\frac{2-3.8012 \omega ^2}{1-0.6309 \omega ^2}+0\\ \frac{2-3.8012 \omega ^2}{2(1-0.6309 \omega ^2)}&\mathrm{j}\left[\frac{4.2628 \omega -4.4884 \omega ^3}{2(1-0.6309 \omega ^2)}-\frac{-4.4884 \omega ^3+2.8305 \omega }{2(1-0.6309 \omega ^2)}\right]\\ \mathrm{j}\left[\frac{4.2628 \omega -4.4884 \omega ^3}{2(1-0.6309 \omega ^2)}+\frac{-4.4884 \omega ^3+2.8305 \omega }{2(1-0.6309 \omega ^2)}\right]\\ \mathrm{k}\left[\frac{2-3.8012 \omega ^2}{2(1-0.6309 \omega ^2)}+\frac{4.2628 \omega -4.4884 \omega ^3+2.8305 \omega }{2(1-0.6309 \omega ^2)}\right]\\ =\begin{bmatrix}\frac{2-3.8012 \omega ^2}{2(1-0.6309 \omega ^2)} &\mathrm{j}\frac{4.2628 \omega -4.4884 \omega ^3+4.4884 \omega ^3-2.8305 \omega }{2(1-0.6309 \omega ^2)}\\ \frac{4.2628 \omega -4.4884 \omega ^3-4.4884 \omega ^3+2.8305 \omega }{2(1-0.6309 \omega ^2)} &\frac{2-3.8012 \omega ^2}{2(1-0.6309 \omega ^2)}\end{bmatrix}\end{bmatrix}
$$

$$
= \begin{bmatrix} \frac{2-3.8012 \omega^2}{2(1-0.6309 \omega^2)} & \frac{1}{2(1-0.6309 \omega^2)} \\ \frac{-8.9768 \omega^3 + 7.0933 \omega}{2(1-0.6309 \omega^2)} & \frac{2-3.8012 \omega^2}{2(1-0.6309 \omega^2)} \end{bmatrix}
$$

$$
= \begin{bmatrix} \frac{1-1.9006 \omega^2}{1-0.6309 \omega^2} & \frac{0.7162 \omega}{1-0.6309 \omega^2} \\ \frac{-4.4884 \omega^3 + 3.5467 \omega}{1-0.6309 \omega^2} & \frac{1-1.9006 \omega^2}{1-0.6309 \omega^2} \end{bmatrix}
$$

になります。 js j s ω で、ω をラプラスの世界のリアクタンス A、B、C、D に移しますと、

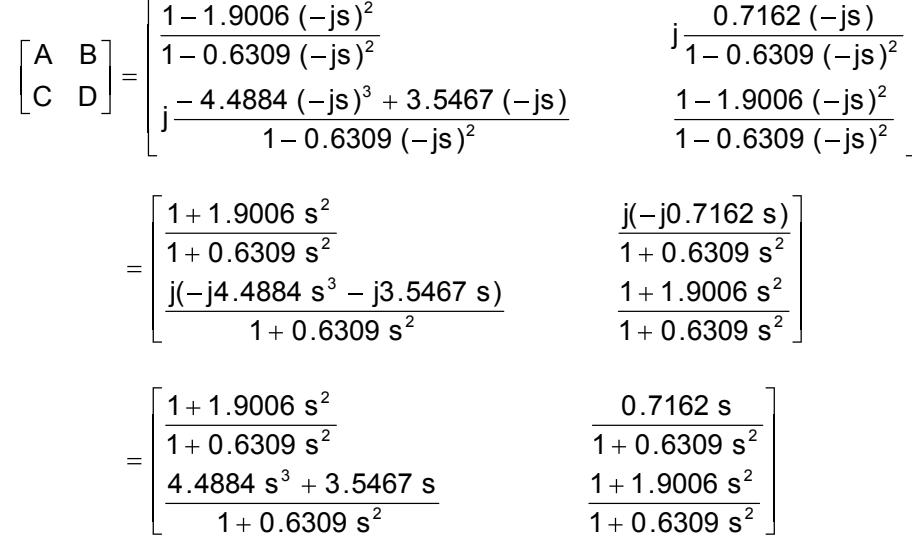

になります。これが R<sub>1</sub> と R<sub>2</sub> を含めない L と C だけのリアクタンス回路部分の、ラプラスの 世界での四端子定数です。四端子定数から入力インピーダンス(駆動点インピーダンス)Zin を求める式は、

$$
Z_{in} = \frac{V_1}{I_1} = \frac{(AR_2 + B)I_2}{(CR_2 + D)I_2} = \frac{AR_2 + B}{CR_2 + D} = \frac{A\frac{R_2}{R_2} + \frac{B}{R_2}}{C\frac{R_2}{R_2} + \frac{D}{R_2}} = \frac{A + \frac{B}{R_2}}{C + \frac{D}{R_2}}
$$

でした。終端抵抗  $R_2$  をはずしますと、 $R_2$ は無限大になり、入カインピーダンス  $Z_{\text{in}}$ は、

$$
Z_{in} = \underset{R_2 \to \infty}{\underset{P_1}{\text{lim}}} \frac{A + \frac{B}{R_2}}{C + \frac{D}{R_2}} = \frac{A}{C} = X_{in}
$$

という、入力リアクタンス(駆動点リアクタンス)になります。Xin をラプラスの世界の四端 子定数で表しますと、

$$
X_{in} = \frac{\frac{1+1.9006 \text{ s}^2}{1+0.6309 \text{ s}^2}}{\frac{4.4884 \text{ s}^3 + 3.5467 \text{ s}}{1+0.6309 \text{ s}^2}}
$$

$$
= \frac{1.9006 \text{ s}^2 + 1}{1+0.6309 \text{ s}^2} \cdot \frac{1+0.6309 \text{ s}^2}{4.4884 \text{ s}^3 + 3.5467 \text{ s}}
$$

$$
= \frac{1.9006 \text{ s}^2 + 1}{4.4884 \text{ s}^3 + 3.5467 \text{ s}} \cdot \cdot \cdot \text{m}
$$

になります。①式が Xin のリアクタンスです。この分子分母を s で割りますと、

$$
\frac{1.9006 \text{ s}^2 + 1}{4.4884 \text{ s}^3 + 3.5467 \text{ s}} = \frac{1.9006 \text{ s} + \frac{1}{\text{s}}}{4.4884 \text{ s}^2 + 3.5467}
$$

になります。s が 0 に近づいた時、

$$
L \lim_{s \to 0} \frac{1.9006 \text{ s} + \frac{1}{\text{s}}}{4.4884 \text{ s}^2 + 3.5467} = \infty
$$

となり無限大のリアクタンスを持ちます。①式の分子分母を s<sup>3</sup> で割りますと、

$$
\frac{1.9006 \text{ s}^2 + 1}{4.4884 \text{ s}^3 + 3.5467 \text{ s}} = \frac{\frac{1.9006}{\text{s}} + \frac{1}{\text{s}^3}}{4.4884 + \frac{3.5467}{\text{s}^2}}
$$

になります。s が∞に近づいた時、

$$
L\underset{s\to\infty}{\text{Im}} = \frac{\frac{1.9006}{s} + \frac{1}{s^3}}{4.4884 + \frac{3.5467}{s^2}} = 0
$$

となり、リアクタンスは 0 です。①式の分子を=0 と置き、この方程式を解きますと、

$$
1.9006 s2 + 1 = 0
$$

$$
1.9006 s2 = -1
$$

$$
s2 = -\frac{1}{1.9006}
$$

$$
s = \pm \sqrt{-\frac{1}{1.9006}}
$$

$$
s = \pm j0.7254
$$

になり、①式の零点は、±j0.7254 であることが分ります。①式の分母を因数分解しますと、

$$
4.4884s3 + 3.5467s = 3.5467s(1.2655s2 + 1)
$$

になります。①式の極を求める為、3.5467s を=0 と置き、この方程式を解きますと、

3.5467 s = 0

\n
$$
s = \frac{0}{3.5467}
$$
\n
$$
s = 0
$$

になり、①式は s=0 に極が有ることが分かります。更にカッコ内の 1.2655s<sup>2</sup>+1 を=0 と置 き、この方程式を解きますと、

$$
1.2655s2 + 1 = 0
$$
  

$$
1.2655 s2 = -1
$$
  

$$
s2 = -\frac{1}{1.2655}
$$
  

$$
s = \pm \sqrt{-\frac{1}{1.2655}}
$$
  

$$
s = \pm j0.8889
$$

になります。①式の極は±j0.8889 にもあることが分りました。

以上のことをまとめ、正側の入力リアクタンスを描くと下図になります。×が極、○が零点 を表します。

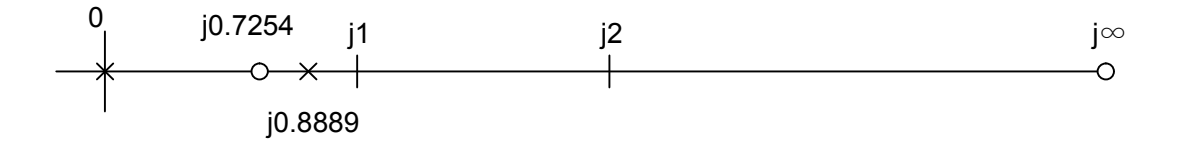

入力リアクタンスの傾きは右肩上がりですから、0 でマイナス無限大、j0.7254 で 0 になり、 j0.8889 でプラス無限大、その後マイナス無限大から現れ、最後は 0 です。

この入力リアクタンスを推測します。

角周波数 0 で無限大のリアクタンスを持つと言うことは、直流では回路が切れていることを 表します。つまりコンデンサーが直列に入っています。

角周波数 j0.8889 にリアクタンスの極がありますので、コンデンサーとコイルの並列共振回 路が直列に入っています。

またそれより前の角周波数 j0.7254 で 0 になると言うことは、並列共振回路が共振角周波数 以前に示す誘導性リアクタンスと、直流を阻止しているコンデンサとが直列共振していること を表しています。

無限の角周波数でリアクタンスが 0 になると言うことは、コンデンサーがぐるりとひと回り 入っていることを表しています。回路図で描くと下図の様になります。

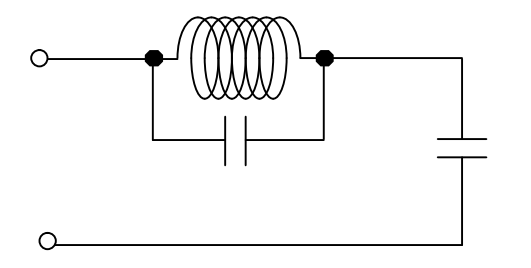

①式は四端子回路の入力リアクタンスです。四端子回路ですから、出力がある筈です。出力 をどこから取るかを考えなくてはなりません。駆動点リアクタンス①式が角周波数 0 以外で極 になる時、並列共振回路が共振しています。並列共振回路が無限大のリアクタンスを持つ為、 その後ろにつながっているコンデンサの両端には何の電圧も発生しません。したがって、ここ から出力を取り出せば伝達関数の零点ができる筈です。また、角周波数 0 ではコイルが導通し、 入出力間の減衰が無くなるので好都合です。この LC フィルターを作る際に使用した伝達関数 の逆数は、「3 次連立チェビシェフ LC フィルターの設計」の章にあり、

$$
\frac{4.4884 \text{ s}^3 + 3.8012 \text{ s}^2 + 4.2626 \text{ s} + 2}{0.6309 \text{ s}^2 + 1}
$$

でした。伝達関数の逆数の極、つまり伝達関数の零点は、上式の分母が=0 になる角周波数で す。

$$
0.6309 s2 + 1 = 0
$$

$$
0.6309 s2 = -1
$$

$$
s2 = -\frac{1}{0.6309}
$$

$$
s = \pm \sqrt{-\frac{1}{0.6309}}
$$

$$
s = \pm j1.2590
$$

となり、伝達関数の零点は、±j1.2590 であることが分ります。入力のリアクタンス関数①式 の極、±j0.8889 とは食い違っています。①式の極、±j0.8889 を±j1.2590 に持ってこなくて は、ねらった LC フィルターにはなりません。入力リアクタンス関数①式を、入力サセプタン ス関数 Binに変えます。逆数にするだけです。

$$
B_{in} = \frac{1}{X_{in}} = \frac{4.4884 \text{ s}^3 + 3.5467 \text{ s}}{1.9006 \text{ s}^2 + 1} \cdot \cdot \cdot \cdot \text{ } (2)
$$

極と零点がひっくり返り、角周波数 0 で 0、j0.7254 でプラス無限大になり、その後マイナ ス無限大から現れ j0.8889 で 0、角周波数無限大でプラス無限大です。正側のサセプタンスは 下図になります。つまり、リアクタンスの零点はサセプタンスの極、リアクタンスの極はサセ プタンスの零点になります。

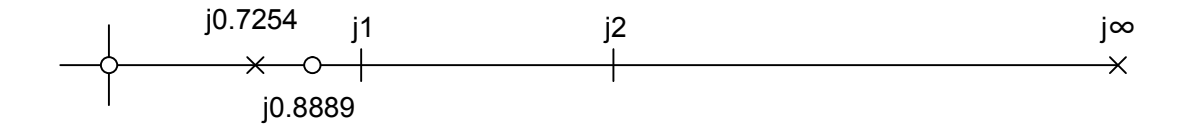

j0.8889 の零点を j1.2590 に持って来ます。その為には、s=j1.2590 で持つサセプタンスを 全体のサセプタンスから抜き出してしまえば良いです。

残ったサセプタンス成分は落ち込み、j1.2590 で零点を持つことになります。

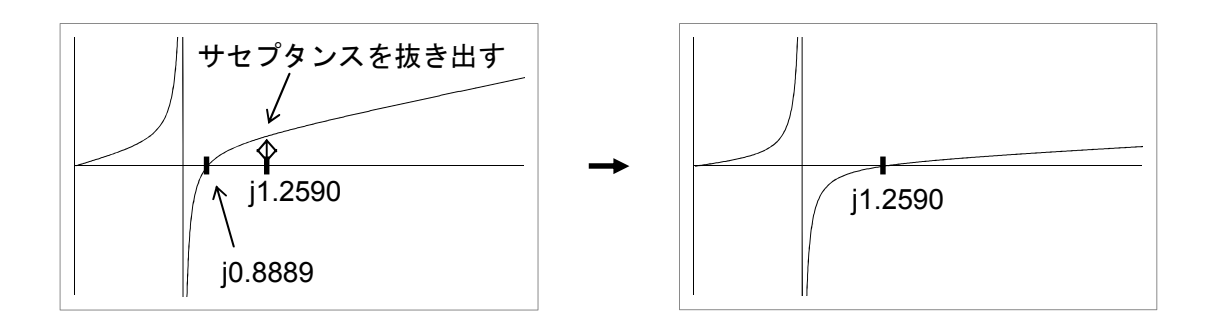

②式の s=j1.2590 でのサセプタンスは、

1.9006 ( j1.259 ) 1 4.4884 ( j1.259 ) 3.5467 ( j1.259 ) 1.9006 s 1 4.4884 s 3.5467 s 2 3 s j1.259 2 3 3.0125 1 j8.9588 j4.4653 j2.2328 [S] S:ジーメンス

となります。これは s=jω での交流理論のサセプタンス jωC[S]ですから、容量 C は、

$$
C = \frac{j_{\omega}C}{j_{\omega}} = \frac{j2.2328}{j1.2590} = 1.7735 [F]
$$

です。

下の図が 1.7735[F]を抜き出したところです。サセプタンスからは並列で抜き出します。

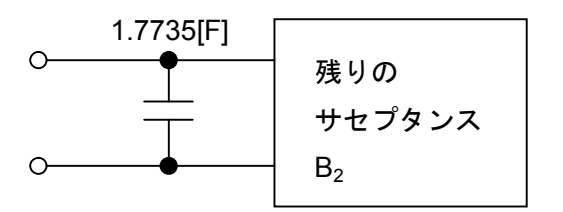

残りのサセプタンスを B<sub>2</sub>と名づけます。B<sub>2</sub>は、抜き出した容量 C をラプラスの世界のサセ プタンスに直し、全体のサセプタンスから引いたものになりますので、

$$
B_2 = \frac{4.4884 \text{ s}^3 + 3.5467 \text{ s}}{1.9006 \text{ s}^2 + 1} - 1.7735 \text{ s}
$$
  
= 
$$
\frac{4.4884 \text{ s}^3 + 3.5467 \text{ s}}{1.9006 \text{ s}^2 + 1} - \frac{1.7735 \text{ s} (1.9006 \text{ s}^2 + 1)}{1.9006 \text{ s}^2 + 1}
$$
  
= 
$$
\frac{1.1177 \text{ s}^3 + 1.7732 \text{ s}}{1.9006 \text{ s}^2 + 1}
$$
  
= 
$$
\frac{1.7732 \text{ s} (0.6309 \text{ s}^2 + 1)}{1.9006 \text{ s}^2 + 1}
$$

になります。分母の 1.9006s<sup>2</sup>+1 を=0 と置き、この方程式を解きますと、

$$
1.9006 s2 + 1 = 0
$$

$$
1.9006 s2 = -1
$$

$$
s2 = -\frac{1}{1.9006}
$$

$$
s = \pm \sqrt{-\frac{1}{1.9006}}
$$

$$
s = \pm j0.7254
$$

になり、s=±j0.7254 に極を持っていることが分ります。 分子の 1.7732s を=0 と置き、この方程式を解きますと、

1.7732 s = 0  
s = 
$$
\frac{0}{1.7732}
$$
  
s = 0

になり、角周波数 0 に零点が有ることが分かります。 分子の 0.6309s<sup>2</sup>+1 を=0 と置き、この方程式を解きますと、

$$
0.6309 s2 + 1 = 0
$$
  

$$
0.6309 s2 = -1
$$
  

$$
s2 = -\frac{1}{0.6309}
$$
  

$$
s = \pm \sqrt{-\frac{1}{0.6309}}
$$
  

$$
s = \pm j1.2590
$$

になり、s=±j1.2590 にも零点を持っていることが分かります。先ほど C を抜き出し、サセ プタンスでの零点、つまりリアクタンスでの極をここに動かしたので当然です。下図がサセプ タンス B2の正側の様子です。

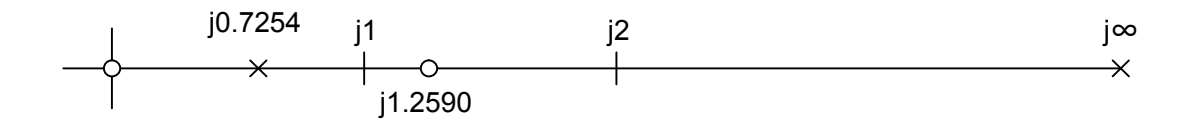

ここでサセプタンス B2を、リアクタンス X2に直します。分子分母をひっくり返し、

$$
X_2 = \frac{1}{B_2} = \frac{1.9006 \text{ s}^2 + 1}{1.7732 \text{ s} (0.6309 \text{ s}^2 + 1)}
$$

になります。下図がリアクタンス X2 の正側の様子です。サセプタンスの零点はリアクタンス の極、サセプタンスの極はリアクタンスの零点になります。

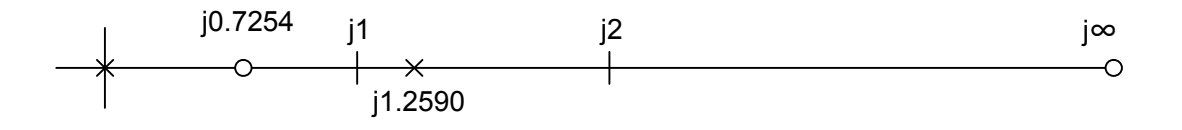

0.6309s<sup>2</sup>+1=0 つまりs=±j1.2590 の極を取り出す為に、リアクタンス X<sub>2</sub> を部分分数に 分解します。分母に 2 次式がある場合、部分分数分解の難易度が増大しますので、分母の 2 次式 0.6309s<sup>2</sup>+1 を因数分解します。部分分数分解後、通分して、もう一度 2 次式に戻します。

$$
X_2 = \frac{1.9006 \text{ s}^2 + 1}{1.7732 \text{ s} (0.6309 \text{ s}^2 + 1)}
$$
  
= 
$$
\frac{1.9006 \text{ s}^2 + 1}{1.7732 \text{ s} (1 - j0.7943 \text{ s}) (1 + j0.7943 \text{ s})}
$$
  
= 
$$
\frac{A}{1.7732 \text{ s}} + \frac{B}{(1 - j0.7943 \text{ s})} + \frac{C}{(1 + j0.7943 \text{ s})} \cdot \cdot \cdot (3)
$$

と置きます。A を求める為に、③式の両辺に 1.7732s をかけ、

$$
\frac{1.9006 \text{ s}^2 + 1(1.7732 \text{ s})}{1.7732 \text{ s}(1 - j0.7943 \text{ s})(1 + j0.7943 \text{ s})} = \frac{A(1.7732 \text{ s})}{1.7732 \text{ s}} + \frac{B(1.7732 \text{ s})}{(1 - j0.7943 \text{ s})} + \frac{C(1.7732 \text{ s})}{(1 + j0.7943 \text{ s})}
$$

約分し、

$$
\frac{1.9006 \text{ s}^2 + 1}{(1 - j0.7943 \text{ s})(1 + j0.7943 \text{ s})} = A + \frac{B(1.7732 \text{ s})}{(1 - j0.7943 \text{ s})} + \frac{C(1.7732 \text{ s})}{(1 + j0.7943 \text{ s})}
$$

1.7732s を 0 にする、s=0 と置きますと、

$$
\frac{1}{(1-0)(1+0)} = A + 0 + 0
$$
  
1 = A

になります。B を求める為に、③式の両辺に(1-j0.7943s)をかけ、

$$
\frac{1.9006 \text{ s}^2 + 1(1 - j0.7943 \text{ s})}{1.7732 \text{ s} (1 - j0.7943 \text{ s}) (1 + j0.7943 \text{ s})} = \frac{A(1 - j0.7943 \text{ s})}{1.7732 \text{ s}} + \frac{B(1 - j0.7943 \text{ s})}{(1 - j0.7943 \text{ s})} + \frac{C(1 - j0.7943 \text{ s})}{(1 + j0.7943 \text{ s})}
$$

約分し、

$$
\frac{1.9006 s^2 + 1}{1.7732 s (1 + j0.7943 s)} = \frac{A(1 - j0.7943 s)}{1.7732 s} + B + \frac{C(1 - j0.7943 s)}{(1 + j0.7943 s)}
$$

1-j0.7943s を 0 にする、s=-j1.259 と置きますと、

$$
- j0.4507 = 0 + B + 0
$$

になります。C を求める為に、③式の両辺に(1+j0.7943s)をかけ、

$$
\frac{1.9006 s^2 + 1(1 + j0.7943 s)}{1.7732 s (1 - j0.7943 s) (1 + j0.7943 s)} = \frac{A(1 + j0.7943 s)}{1.7732 s} + \frac{B(1 + j0.7943 s)}{(1 - j0.7943 s)} + \frac{C(1 + j0.7943 s)}{(1 + j0.7943 s)}
$$

約分し、

$$
\frac{1.9006 \text{ s}^{2} + 1}{1.7732 \text{ s} (1 - j0.7943 \text{ s})} = \frac{A(1 + j0.7943 \text{ s})}{1.7732 \text{ s}} + \frac{C(1 + j0.7943 \text{ s})}{(1 - j0.7943 \text{ s})} + C
$$

1+j0.7943s を 0 にする、s=j1.259 と置きますと、

$$
j0.4507 = 0 + 0 + C
$$

になります。したがって、

$$
\frac{A}{1.7732 \text{ s}} + \frac{B}{(1 - j0.7943 \text{ s})} + \frac{C}{(1 + j0.7943 \text{ s})}
$$

$$
= \frac{1}{1.7732 \text{ s}} + \frac{-j0.4507}{(1 - j0.7943 \text{ s})} + \frac{j0.4507}{(1 + j0.7943 \text{ s})}
$$

となります。第 2 項と第 3 項を通分し、まとめますと、

$$
= \frac{1}{1.7732 \text{ s}} + \frac{-\text{j}0.4507 (1+\text{j}0.7943 \text{ s}) + \text{j}0.4507 (1-\text{j}0.7943 \text{ s})}{(1-\text{j}0.7943 \text{ s})(1+\text{j}0.7943 \text{ s})}
$$

$$
= \frac{1}{1.7732 \text{ s}} + \frac{-\text{j}0.4507 + 0.3580 \text{ s} + \text{j}0.4507 + 0.3580 \text{ s}}{1+0.6309 \text{ s}^2}
$$

$$
= \frac{1}{1.7732 \text{ s}} + \frac{0.7160 \text{ s}}{1+0.6309 \text{ s}^2} \cdot \cdot \cdot \text{Q}
$$

になりました。④式の第 2 項が分母 0.6309s<sup>2</sup>+1 の極の式となります。

リアクタンス X2から 0.6309s<sup>2</sup>+1=0 つまり s=±j1.2590 の極を分離する為、かなり面倒な ことを行いました。虚軸上の極を取り出すには「リアクタンス回路の性質」の章 14 ページ(2) で紹介したフォスター展開が使えます。フォスター展開の方が、部分分数展開を行うより楽で す。 $\mathsf{X}_2$ の式に s <u>0.6309 s $^2$  + 1</u> をかけ、この分子が零になる s $^2$ の値を代入すれば良いです。その

値は、

$$
0.6309 s2 + 1 = 0
$$
  

$$
0.6309 \left(s2 + \frac{1}{0.6309}\right) = 0
$$

となり、カッコ内を0にする s<sup>2</sup>は、

$$
s^2 = -\frac{1}{0.6309}
$$

です。X2の式に対しフォスター展開を行いますと、

$$
X_2 \bullet \frac{0.6309 \text{ s}^2 + 1}{\text{s}} = \frac{1.9006 \text{ s}^2 + 1}{1.7732 \text{ s} (0.6309 \text{ s}^2 + 1)} \bullet \frac{0.6309 \text{ s}^2 + 1}{\text{s}}
$$

$$
= \frac{1.9006 \text{ s}^2 + 1}{1.7732 \text{ s}^2}
$$

になり、この式の  $\mathrm{s}^2$ に先程の 0.6309 <sup>1</sup> を代入し、留数 2P を求めますと、

$$
2P = \frac{1.9006 \left(-\frac{1}{0.6309}\right) + 1}{1.7732 \left(-\frac{1}{0.6309}\right)} = \frac{-\frac{1.9006}{0.6309} + 1}{-\frac{1.7732}{0.6309}}
$$

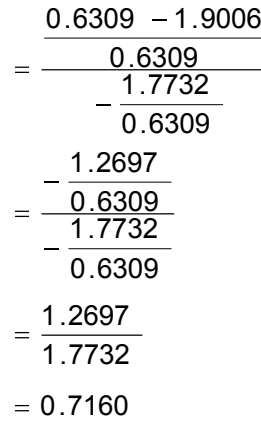

になります。留数 2P には s が付き、0.6309s<sup>2</sup>+1=0 の極は

$$
\frac{0.7160 \text{ s}}{0.6309 \text{ s}^2 + 1}
$$

として分離されます。部分分数分解による極の分離と同じ結果になりました。

リアクタンス回路ですから、この極を L と C の並列共振回路で抜き出します。並列共振回 路の、ラプラスの世界でのリアクタンスは、

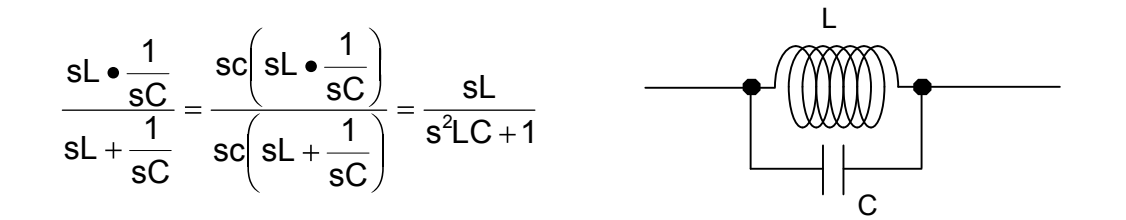

です。この式と④式第 2 項、  $0.6309s^2 + 1$ 0.7160s  $\frac{30}{2}$  が等しいとすれば、L=0.7160[H]となり、

0.8811[F] 0.7160 C =  $\frac{0.6309}{0.7102}$  = 0.8811[F]となります。下の図が並列共振回路を抜き出したところです。リア

クタンスからは直列で抜き出します。

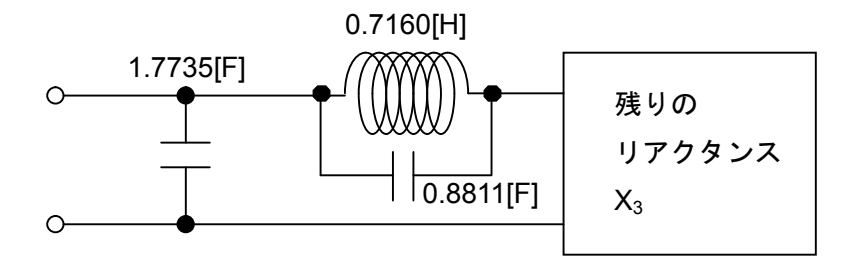

並列共振回路を直列で分離した後に残るリアクタンス X3 は、④式から 1.7732 s \_\_\_\_\_<br>1\_\_\_\_ と分かって いますが、フォスター展開で計算した場合は、まだ分りません。リアクタンス X2 から並列共

振回路の式を引きますと、

$$
X_3 = X_2 - \frac{0.7160 \text{ s}}{0.6309 \text{ s}^2 + 1}
$$
  
=  $\frac{1.9006 \text{ s}^2 + 1}{1.7732 \text{ s} (0.6309 \text{ s}^2 + 1)} - \frac{0.7160 \text{ s}}{0.6309 \text{ s}^2 + 1}$   
=  $\frac{1.9006 \text{ s}^2 + 1}{1.7732 \text{ s} (0.6309 \text{ s}^2 + 1)} - \frac{0.7160 \text{ s}}{0.6309 \text{ s}^2 + 1} \cdot \frac{1.7732 \text{ s}}{1.7732 \text{ s}}$   
=  $\frac{1.9006 \text{ s}^2 + 1 - 1.2696 \text{ s}^2}{1.7732 \text{ s} (0.6309 \text{ s}^2 + 1)}$   
=  $\frac{0.631 \text{ s}^2 + 1}{1.7732 \text{ s} (0.6309 \text{ s}^2 + 1)}$   
=  $\frac{1}{1.7732 \text{ s}}$ 

になります。④式第 1 項の値と一致しました。これはラプラスの世界での容量 C のリアクタ ンス、 sC  $\frac{1}{\sqrt{2}}$ です。リアクタンス回路から最後に取り出すのは、C = 1.7732 [F] です。 入力リアクタンス関数、①式から取り出した LC 全てを描くと、下図の様になります。

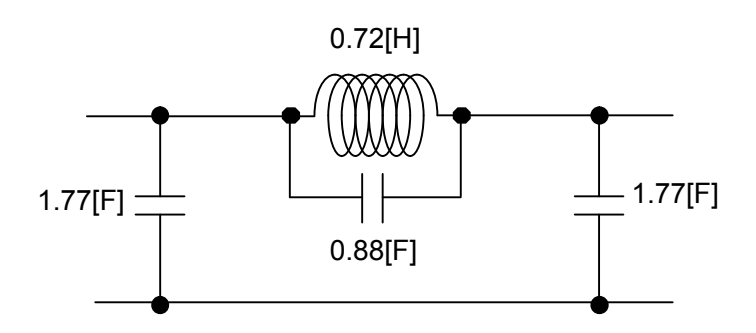

検算を行います。四端子回路の出力インピーダンスを求める式を、変形しますと、

$$
Z_{\text{out}} = \frac{V_2}{I_2} = \frac{(DR_1 + B)I_1}{(CR_1 + A)I_1} = \frac{DR_1 + B}{CR_1 + A} = \frac{\frac{DR_1 + B}{R_1}}{\frac{CR_1 + A}{R_1}} = \frac{D + \frac{B}{R_1}}{C + \frac{A}{R_1}}
$$

になります。リアクタンスのみの四端子定数において、入力抵抗 R1 をはずし、入力を開放し た場合、上式の R1 は無限大となります。その時、Zout は C  $\overline{\mathsf{D}}$  であり、出カインピーダンスは出 力リアクタンス Xout になります。実際に四端子定数を代入しますと、

$$
X_{\text{out}} = \frac{\frac{1+1.9006 \text{ s}^2}{1+0.6309 \text{ s}^2}}{\frac{4.4884 \text{ s}^3 + 3.5467 \text{ s}}{1+0.6309 \text{ s}^2}}
$$

$$
= \frac{1.9006 \text{ s}^2 + 1}{1+0.6309 \text{ s}^2} \cdot \frac{1+0.6309 \text{ s}^2}{4.4884 \text{ s}^3 + 3.5467 \text{ s}}
$$

$$
= \frac{1.9006 \text{ s}^2 + 1}{4.4884 \text{ s}^3 + 3.5467 \text{ s}}
$$

となります。この値は出力開放時の入力リアクタンス、①式と同じです。出力リアクタンスで 出力側から回路を作っても同じ回路になることから、上図の回路が求める四端子回路です。

R<sub>1</sub>=1 [Ω]、R<sub>2</sub>=1 [Ω]を接続し、入カリアクタンス関数、①式から取り出した LC の全てを描 きますと、

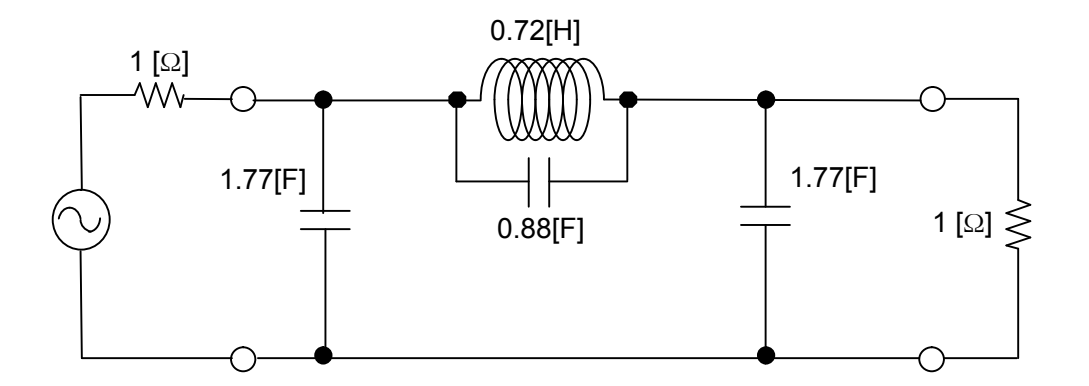

になります。この回路のシミュレーション結果は、下のグラフになります。

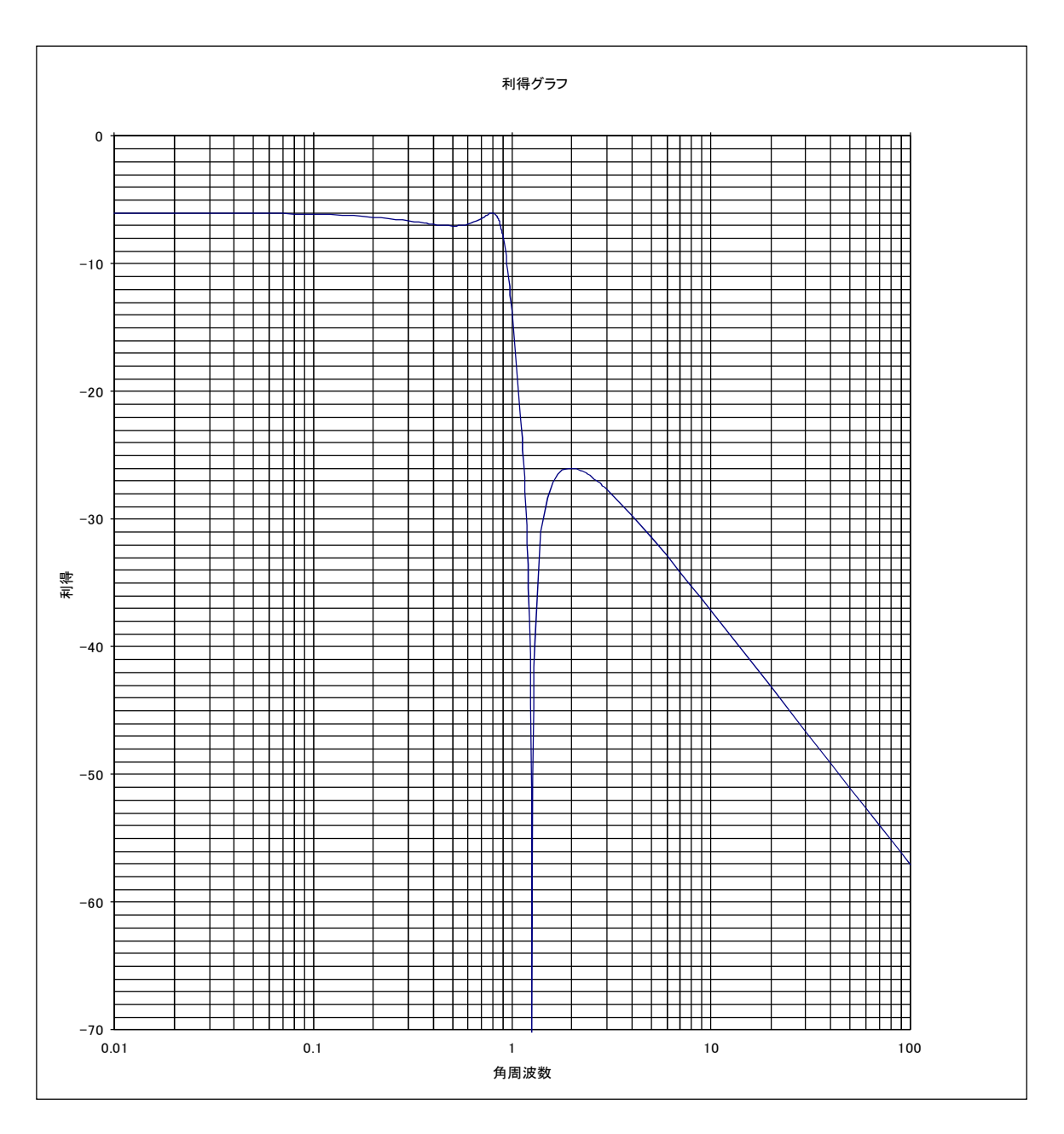

この回路を実際に使用する周波数用に直し、実用的な素子値に直すには、スケーリングをす れば良いです。「スケーリング」の章をご覧下さい。

設計段階の連立チェビシェフフィルターでは、通過域端角周波数 ωpが正規化角周波数 1 の 場所にありません。正規化角周波数1の場所は基準角周波数ωoになります。

 $\overline{a}$  3 次連立チェビシェフフィルター」の章によれば、通過域端角周波数 ωp=b=  $\sqrt{\rm k}$  です。 「スケーリング」の章に記載の素子値の周波数スケーリングにおいて、素子値を $\sqrt{\rm k}$ 倍すれ ば、通過域端角周波数 ωPが高いほうへ移動し、正規化角周波数 1 の場所に来ます。

[目次へ戻る](https://rohaki.web.fc2.com/mokuji.html)